## **StoreShip Find&Connect – the flexible search for retailers with additional functions**

# Montagepartner kontaktieren:

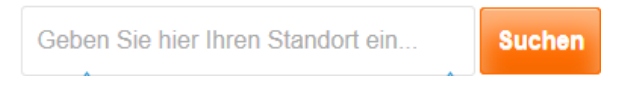

**Add a flexible retailer search with additional functions to your website. With the StoreShip Find&Connect API you can integrate a complete retailer search with further functions onto our website.**

#### **Interface description - Find&Connect:**

The following steps describe how you can implement the StoreShip retailer search on your web page:

## **1. ELEMENT.**

**<script src=["https://www.storeship.com/storeship/js/libraries/integration/orderBut](https://www.storeship.com/storeship/js/libraries/integration/orderButton.js) [ton.js"](https://www.storeship.com/storeship/js/libraries/integration/orderButton.js)></script>**

This element integrates the "StoreShip Button Library". The library allows the programming interface which generates the button to be accessed.

## **2. ELEMENT.**

#### **<div id='storeshipbtn'></div>**

This element determines the position of the button, i.e. it must be placed where you would like to have your button. This element can be any HTML element.

#### *NB: The ID must be unique.*

#### **3. ELEMENT.**

```
storeShip.button ({
gtin: '1234567891234',
webshop: 'demo',
```

```
mode: 'consultation',
template: 't1',
language: 'de',
country: 'DEU',
(Optional) theme_head: '205081',
(Optional) theme_text: '000000',
id: 'storeshipbtn '
});
```
The function in this script expects an HTML element, i.e. you have to refer to the element used in the second element. In this case it receives the element by ID. The comma is followed by the configuration of the object. Within the object you can determine the design and function of the button.

## *NB: All variables are mandatory.*

#### **3.1 DESCRIPTION OF PARAMETER:**

gtin: Global Trade Identification Number (EAN, UPC, etc.) for your product.

webshop: Manufacturer's key in the StoreShip database. The key is provided by StoreShip.

template: Number of required button template. The button template determines the look of the button. The various templates are provided by StoreShip.

language: This parameter describes the language of the button and the StoreShip application.

country: This parameter describes in which country the retailer search is offered. If available, it also determines the price and currency which is to be shown.

theme\_head: This parameter determines the colour of the titles and certain special symbols. This parameter allows hexadecimal colour codes without # symbol. If nothing is saved, StoreShip uses the standard design. If an inadmissible parameter is saved, a warning is shown in HTML code for the button and the standard design is used.

theme\_text: This parameter determines the colour of the normal text. This parameter accepts hexadecimal colour codes without # symbol. If nothing is saved, StoreShip uses the standard design. If an inadmissible value is saved, a warning is shown in HTML code for the button and the standard design is used.

id: This parameter is an ID for an HTML element which describes where the button should be placed.